# **Реализация своих поставщиков запросов**

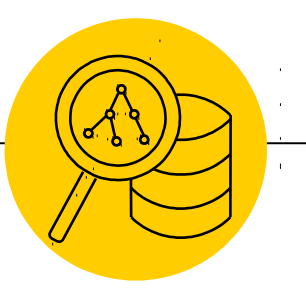

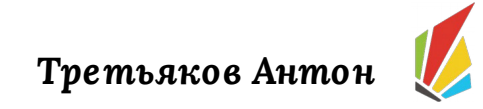

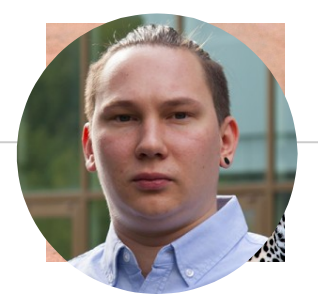

# **Обо мне**

- $●$  Занимаюсь разработкой web приложений на .NET ~ 5 лет.
- ◉ Последние 2 года участвовал в разработке больших корпоративных B2B приложений.
- <sup>●</sup> На данный момент занимаюсь разработкой инструментария.

*Третьяков Антон*

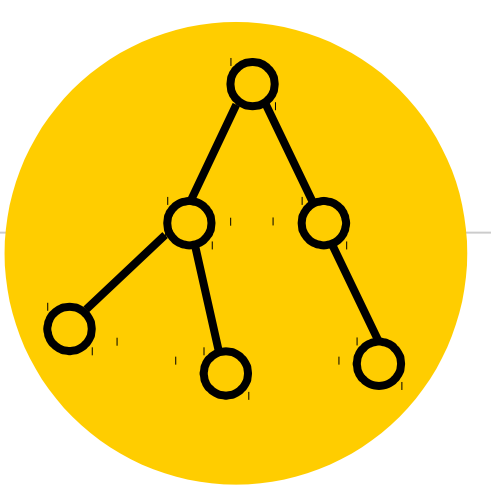

# IQueryProvider

# Что такое IQueryProvider

public interface IQueryProvider

┦

IQueryable<T> CreateQuery<T> (Expression Expression);

TResult Execute<TResult> (Expression Expression);

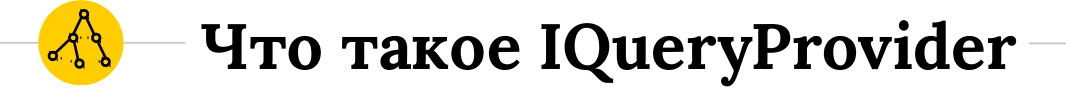

public interface IQueryable : IEnumerable Type ElementType { get; } Expression Expression { get; } IQueryProvider Provider { get; }

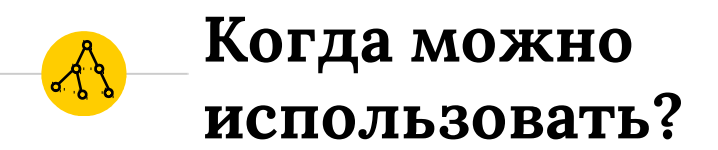

# • Дополнение и изменение IQueryable

# • Конвертация **IQueryable** в запросы к другим системам

#### • Построение фасада для неудобного API

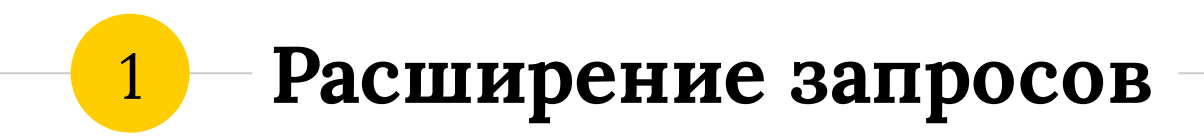

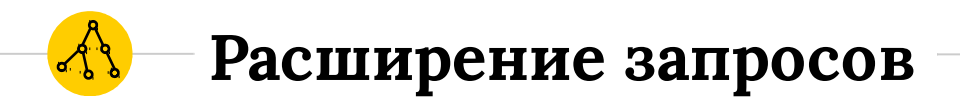

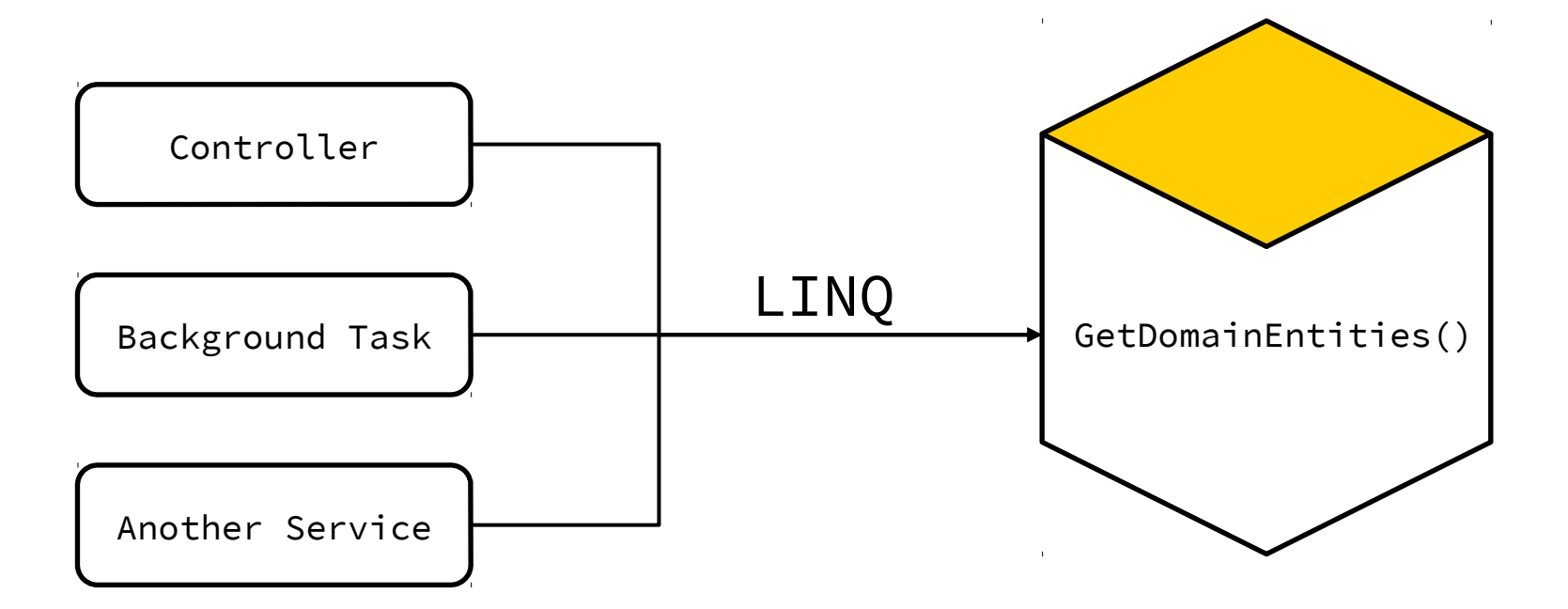

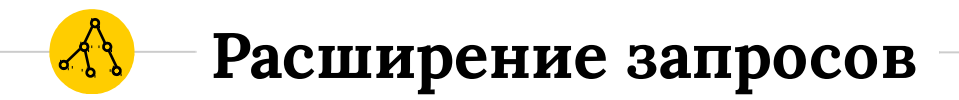

# public IEnumerable<T> GetDomainEntities() { return Container.GetDomain<T>()  $.Where(x => x.Id > 1)$  $.$  OrderBy(x=>  $x$ .Id) .WithAccess();

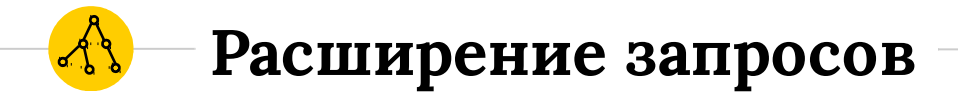

```
public static class AccessExtensions
{
    ... IQueryable<T> WithAccess<T> (this IQueryable<T> source)
\overline{\mathcal{L}} Expression accessRules = Container.GetAccessRules();
```

```
var linqWhere = GetLinqWhereMethod();
```

```
return (IQueryable<T>)linqWhere 
        .MakeGenericMethod(entityType)
        .Invoke(null, new object[] { source, accessRules });
```
# **Расширение запросов**

```
public static MethodInfo GetLinqWhereMethod()
{
       return typeof(Queryable).GetMethods()
         .Where(x => x.Name == "Where").Select(x => new { a = x, P = x.GetParameters() })
     .Where(x \Rightarrow x.P. Length == 2
             && x.P[0].ParameterType.IsGenericType
             && x.P[1].ParameterType.IsGenericType
            && x.P[0].ParameterType.GetGenericTypeDefinition() == typeof(IQueryable<>)
             && x.P[1].ParameterType.GetGenericTypeDefinition() == typeof(Expression))
     .Select(x => new { M = x.a, b = x.P[1].ParameterType.GetGenericArguments() })
     .Where(x \Rightarrow x.b[0]. IsGenericType
         && x.b[0].GetGenericTypeDefinition() == typeof(Func<,>))
          .Select(x => new { x.M, b = x.b[0].GetGenericArguments() })
     .Where(x \Rightarrow x.b[0]. IsGenericParameter && x.b[1] == type of(bool))
          Select(x \Rightarrow x.M) .SingleOrDefault();
}
```
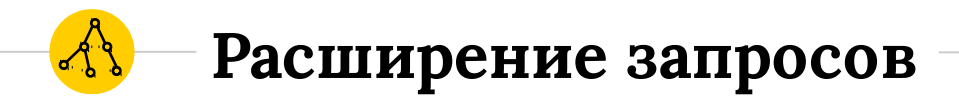

# public IEnumerable<T> GetDomainEntities() { return Container.GetDomain<T>()  $.Where(x => x.Id > 1)$  $.$  OrderBy(x=>  $x$ .Id) .WithAccess();

# Как можно решить эти задачи используя поставщики запросов.

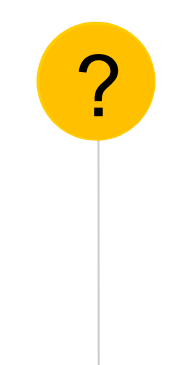

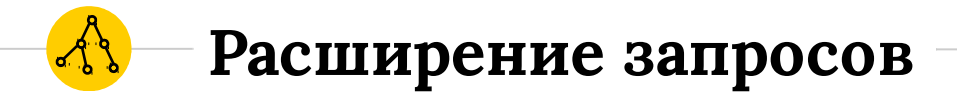

{

}

```
public static class AccessExtensions
```

```
 ... IQueryable<T> WithAccess<T> (this IQueryable<T> source)
\overline{\mathcal{L}}
```

```
 Expression accessRules = Container.GetAccessRules();
```

```
 return source.Provider.CreateQuery<T>(
Expression.Call(null,
  CachedReflectionInfo.Where_TSource_2(typeof(T)),
       source.Expression,
       Expression.Quote(accessRules))
   );
```
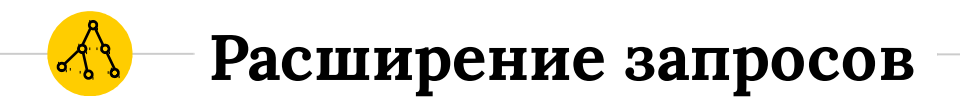

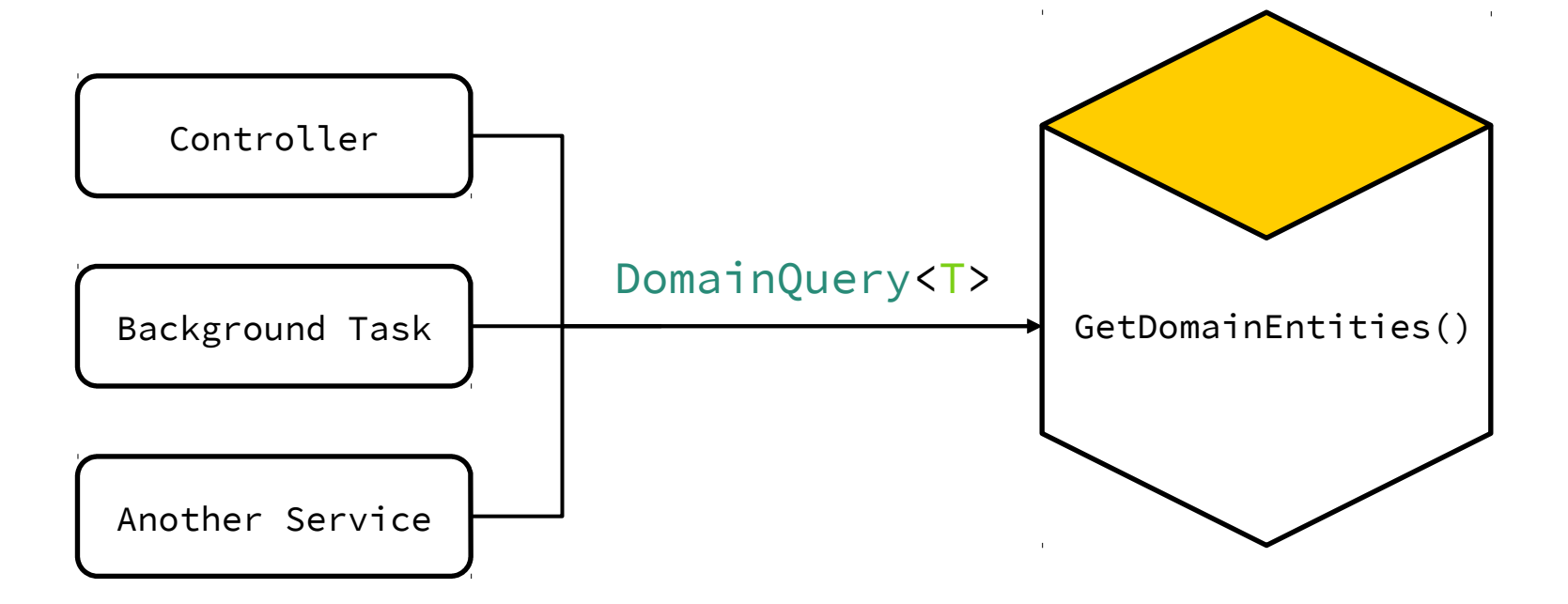

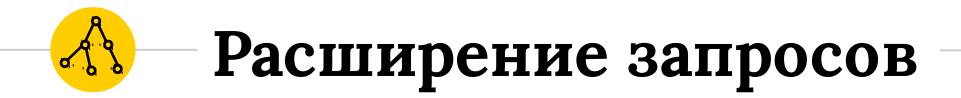

{

}

public class DomainQuery<T> : IQueryable<T>

Expression AccessRules { get; } IQueryable<T> Original { get; } DomainQueryProvider Provider { get; }

# Когда будет вызван поставщик запросов с бизнес-логикой?

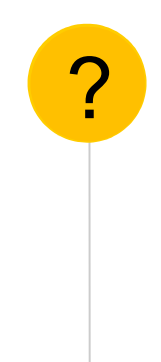

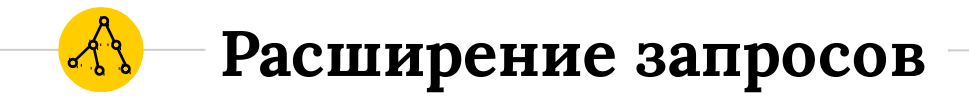

```
public static class Queryable
```
{

```
 IQueryable<T> Where<T>(IQueryable<T> source, Expression<Func<T,bool>> expression)
    {
   return source.Provider.CreateQuery(
        Expression.Call(null, 
        CachedReflectionInfo.Where_TSource_2(typeof(T)),
             source.Expression,
             Expression.Quote(expression))
        );
 }
```
# **Расширение запросов**

1

}

public class DomainQueryProvider : IQueryProvider

```
 IQueryable<T> CreateQuery<T>(Expression expression)
\overline{\mathcal{L}}Expression protected = Expression.Call(null,
        CachedReflictionInfo.Where_TSource_2(typeof(T)),
             expression,
             Expression.Quote(domainQuery.AccessRules))
        );
```

```
var newExternal = domainQuery
    .Original.Provider.CreateQuery<T>(protected);
```

```
return new DomainQuery(newExternal);
 }
 }
```
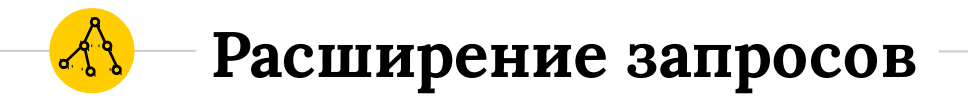

## **CreateQuery**

Создаёт новый IQueryable, с переписанным деревом выражения

Не использует рефлексию, нет скрытых вызовов провайдера.

Инкапсулирует логику формирования запроса, позволяет забыть о явных вызовах методов расширения.

#### Конвертация запросов  $\boxed{2}$

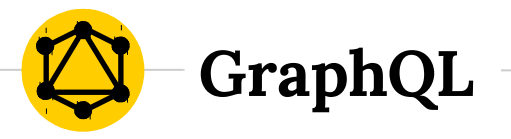

# entity(filter : "value"){ property, reference { **Entity Framework**  property } }

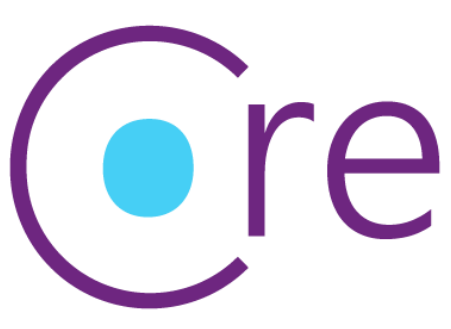

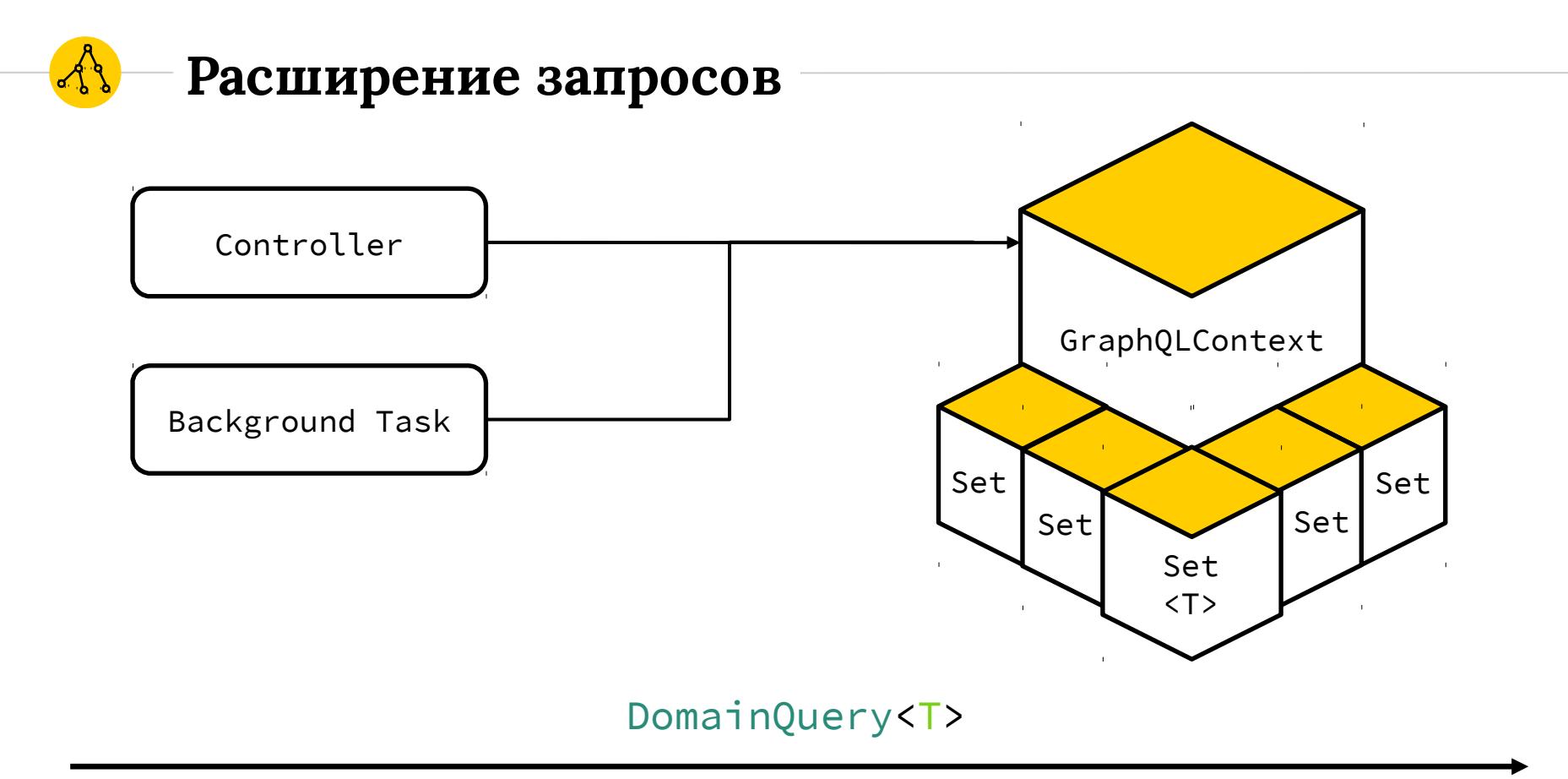

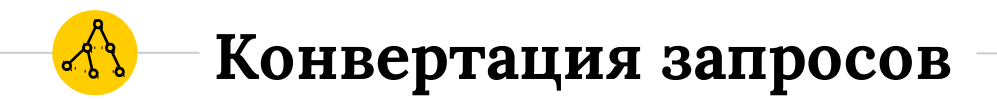

#### public class NodalContext : GraphQLContext  $\{$  public GraphQLSet<User> Users { get; set; } public GraphQLSet<Thread> Threads { get; set; } public GraphQLSet<Post> Posts { get; set; }

# **Конвертация запросов**

```
using(var ctx = new NodalContext("http://graphql.nodaljs.com/graph"))
{ 
   var data = ctx.Threads.Select(t => new
\{               t.Id,
                              t.Title,
                user = new\{                  t.User.Id,
                   t.User.UserName
\},
                posts = ctx.Posts.Select(p = > new\{                  p.Body,
                   user = new { p.User.UserName },
                   p.Created
                               }).Where(p => p.Body.Contains("hello"))
              \}).Where(x => x.Id > 1).ToList();
```
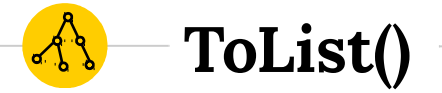

```
public static List<T> ToList<T>(this IEnumerable<T> source)
{
    return new List<T>(source);
}
```

```
using(IEnumerator<T> en = enumerable.GetEnumerator())
\{ while(en.MoveNext())
   {
       _items[size++] = en.Current;
    }
```
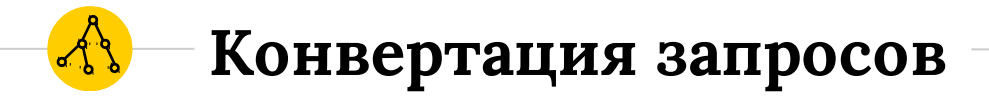

```
public class GraphQLSet<T> : IQueryable<T>
{
  public Type ElementType => typeof(T);
   public Expression Expression { get; private set; }
```

```
 public IQueryProvider Provider { get; private set; }
```
public IEnumerator<T> GetEnumerator()

```
 => Provider.Execute<IEnumerator<T>>(this.Expression);
```
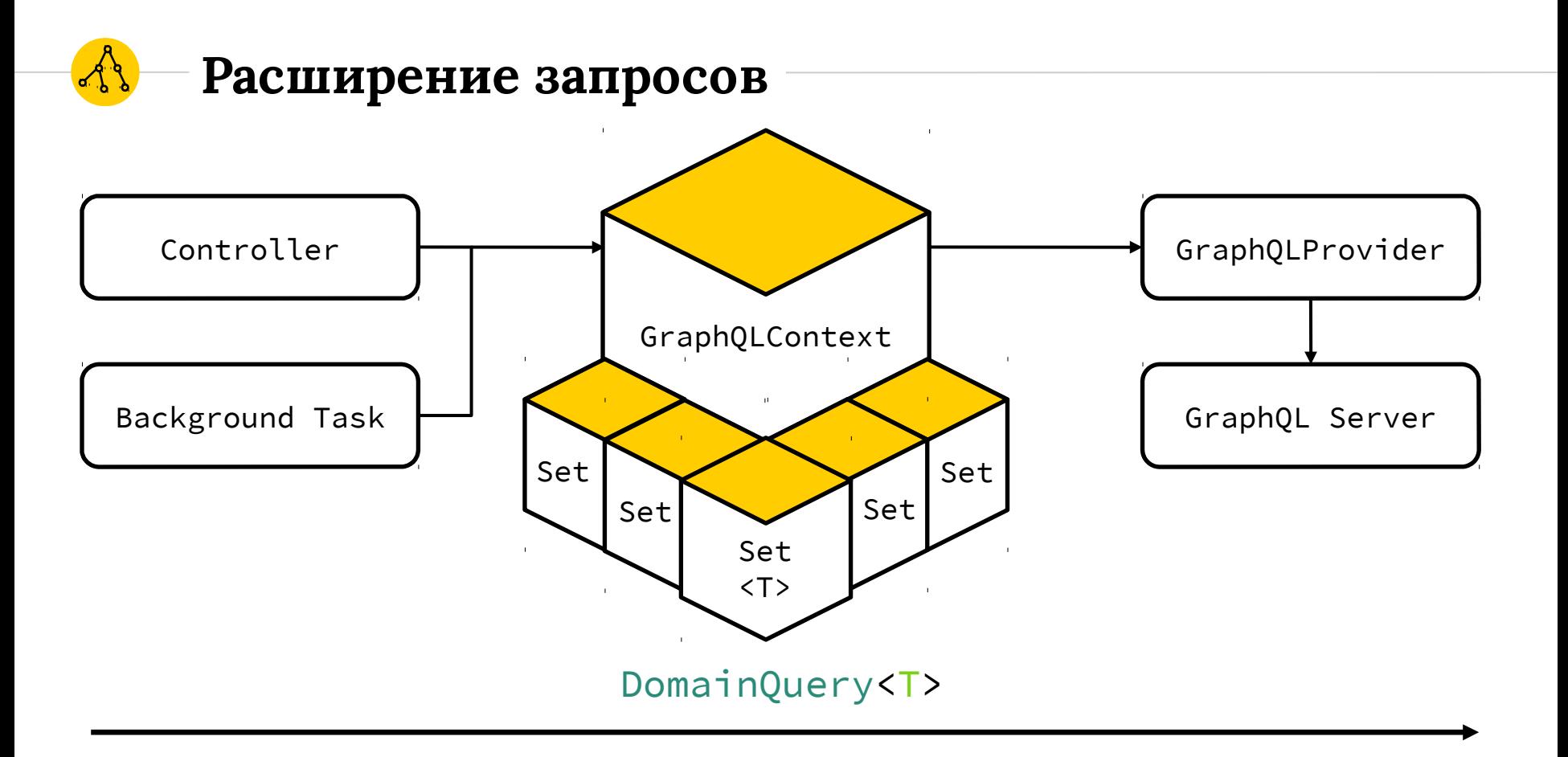

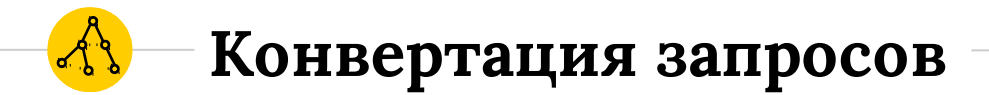

```
public class GraphQLProvider : IQueryProvider
\{ public T Execute<T>(Expression expression)
  {
     • Validate
```
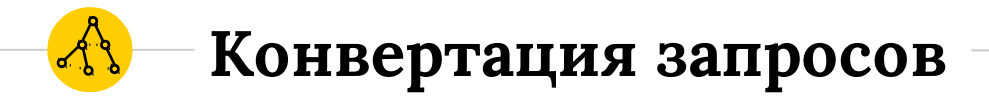

```
public class GraphQLProvider : IQueryProvider
\left\{ \right. public T Execute<T>(Expression expression)
  \{• Validate
      • Processing Expression
```

```
Конвертация запросов
```

```
public class GraphQLQueryProperty
{
   public Type CLRType { get; set; }
   public string Name { get; set; }
}
```
public class GraphQLQueryTree : GraphQLQueryProperty { public Filter Filter { get; set; } public ICollection <Property> Properties { get; set; } }

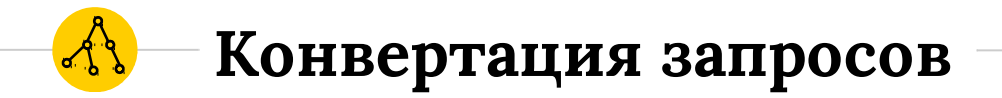

public class GraphQLVisitor : ExpressionVisitor {

 protected override Expression Visit(Expression) protected override Expression VisitBinary(BinaryExpression) protected override Expression VisitNew(NewExpression) protected override Expression VisitConst(ConstantExpression) protected override Expression VisitLoop(LoopEpression) protected override Expression VisitGoto(GotoEpression) protected override Expression VisitSwitch(SwitchEpression)

# **Конвертация запросов**

protected override Expression VisitBinary(BinaryExpression node)

```
   if(!TryGetOperation(node, out var operation))
    !TryGetEntity
    !TryGetProperty
```
!TryGetValue

{

}

return base.VisitBinary(node);

```
entity.Filter = new Filter public class GraphQLQueryProperty
 {
   Name=property,
       Operation=operation,
       Value=value
      };
          return base.VisitBinary(node);
                                  {
                                     public Type CLRType { get; set; }
                                     public string Name { get; set; }
                                  }
```
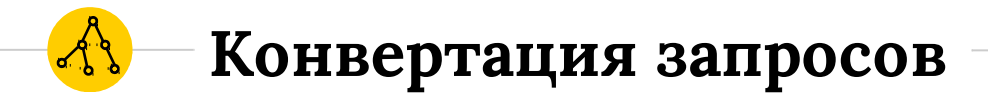

```
public class GraphQLProvider : IQueryProvider
\left\{ \right. public T Execute<T>(Expression expression)
  \{• Validate
      • Process Expression
      • Materialize
   }
```
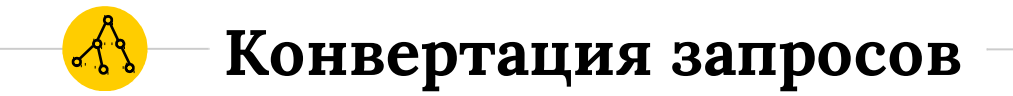

```
public class GraphQLTreeMaterializer<T>
{
```

```
 public IEnumerator<T> Materialize(GraphQLQueryTree queryTree)
\{ return new GraphQLResponseEnumerator<T>(SendRequestAsync(queryTree));
 }
```

```
 public Task<GraphQLResponse<T>> SendRequestAsync<T>(.. queryTree)
\{•Serialize
      •Async HttpPost
      •Deserialize<T>
 }
```
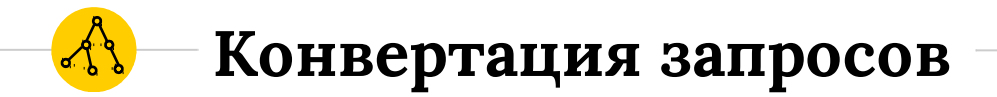

public class GraphQLResponseEnumerator<T> : IEnumerator<T> { public GraphQLResponseEnumerator(Task<GraphQLResponse<T>> deferred); public T Current => enumeratorFromDeferred.Current;

public bool MoveNext() => enumeratorFromDeferred.MoveNext();

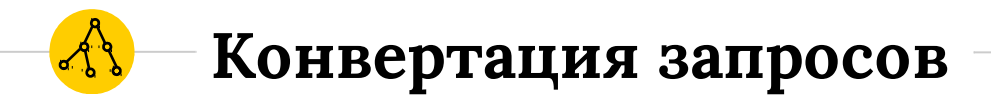

data.ToList();

GraphQLSet<T>.GetEnumerator<T>()

GraphQLProvider.Execute<T>

GraphQLTreeMaterializer<T>

GraphQLResponseEnumerator<T>

# **Конвертация запросов**

```
using(var ctx = new NodalContext("http://graphql.nodaljs.com/graph"))
{ 
   var data = ctx.Threads.Select(t => new
\{               t.Id,
                              t.Title,
                user = new\{                  t.User.Id,
                   t.User.UserName
\},
                posts = ctx.Posts.Select(p = > new\{                  p.Body,
                   user = new { p.User.UserName },
                   p.Created
               \}).Where(p => p.Body.Contains("hello"))
             \}).Where(x => x.Id > 1).ToList();
```

```
Конвертация запросов
```

```
threads(threads__id__gt:1) {
    id,
    title,
    posts(threads__posts__body__contains:"hello") {
       body,
       created,
       user {
         username
 }
    },
    user {
      id,
      username
 }
}
```
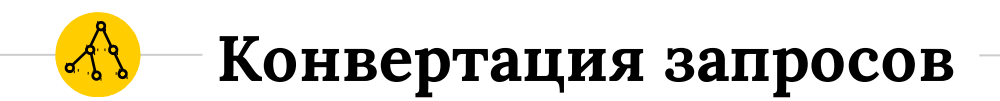

#### 【2】 (local variable) System.Collections.Generic.List<'a> data

#### Anonymous Types: 'a is new { int ld, string Title, 'b user, IQueryable<'c> posts } 'b is new { int ld, string UserName } 'c is new { string Body, 'd user, DateTime? Created } 'd is new { string UserName }

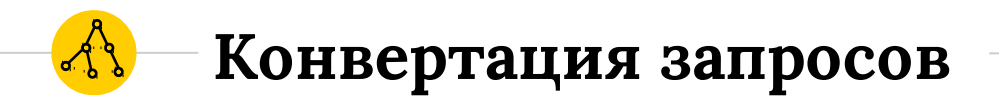

### **Execute**

Имеет удобное API и слабо связное отношение с **IQueryable.** 

Возможность работы через ExpressionVisitor.

Позволяет структурированно преобразовать любой **IQueryable** в нужную вам структуру данных.

#### Построение фасада АРІ  $\begin{array}{|c|c|} \hline 3 \\ \hline \end{array}$  $\overline{\phantom{a}}$

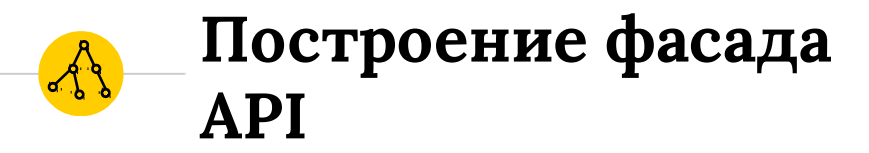

```
public class WrongUserApi
  public TAccessor GetAccessor<TAccessor>()
   where TAccessor : IAccessor
  \{ \ldots \}
```
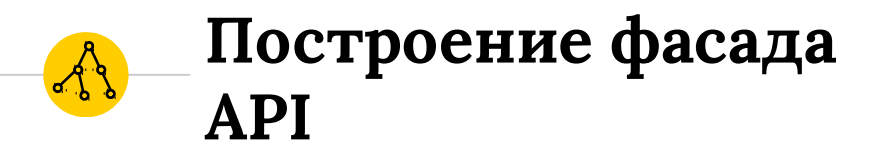

```
public class FirstUserPartAccessor : IAccessor 
{
    public string[] GetUsersIdAsync(Search search) { network call }
}
```

```
public class SecondUserPartAccessor : IAccessor
{
    public UserWithoutId GetUserAsync(string userId) { network call }
}
```
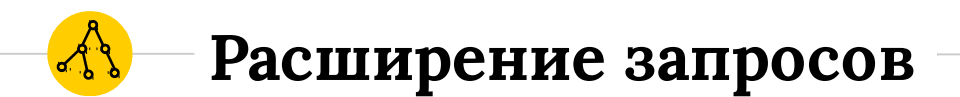

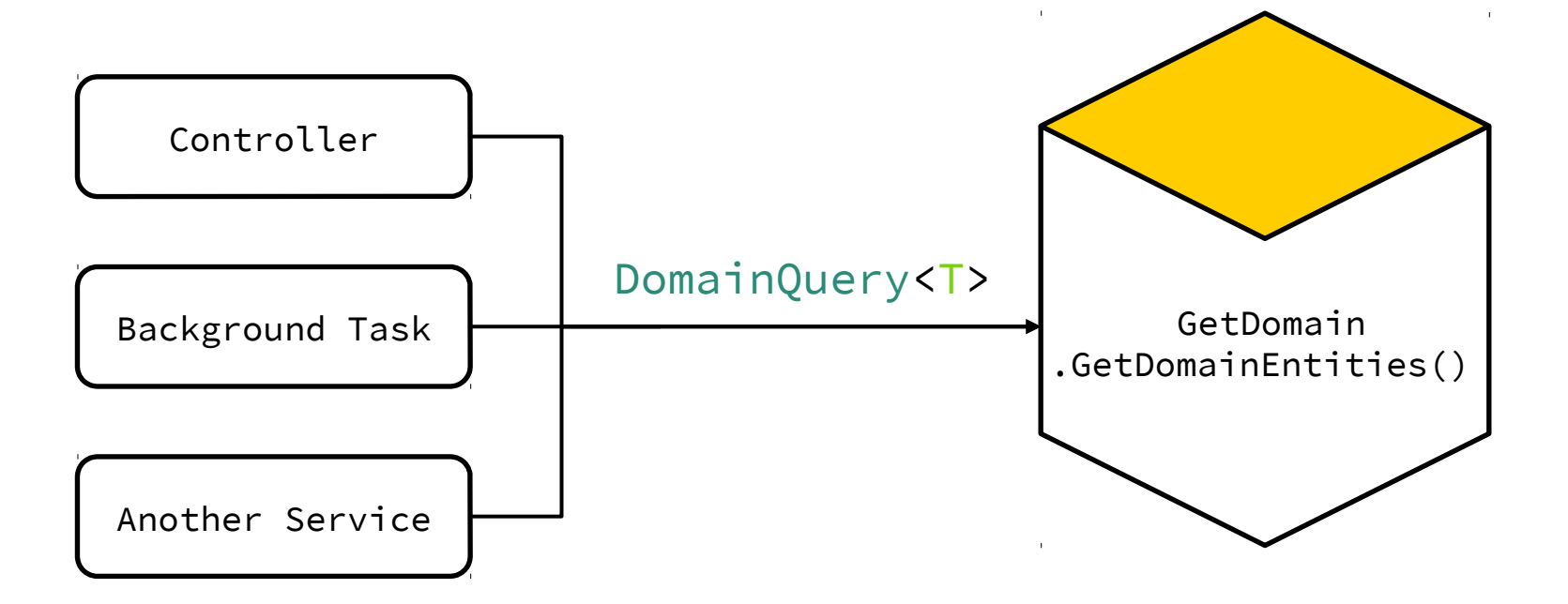

## **Построение фасада API**

```
public IQueryable<T> GetDomain<T>()
{
    var wrongApi = Container.Resolve<WrongUserApi>();
    Search search = "id_greater_1";
    var userIds = wrongApi
       .GetAccessor<FirstUserPartAccessor>()
       .GetUsersId(search);
    List<ApiUser> users = userIds.Select(userId=>
    {
       var userPart = wrongApi.GetAccessor<SecondUserPartAccessor>(userId);
       return new ApiUser(){ Id = Int.Parse(userId), .. userPart });
    });
```

```
 return users.AsQueryable();
```
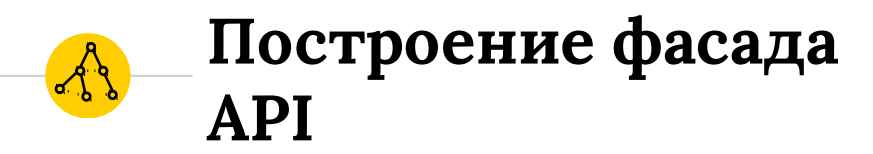

# • Невозможность фильтрации в момент выполнения

• Множество сетевых запросов

**• Полная загрузка данных в память** 

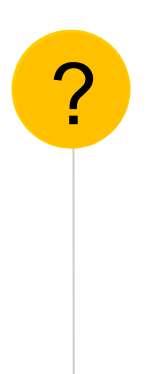

# *Каким хочется видеть API для запроса к стороннему сервису*

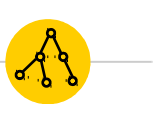

# **Построение фасада API**

var apiFacade = Container.Resolve<ApiUserService>();

var users = apiFacade.Where(x=> x.UserName.Contains("alex")) .ForCompany(Companies.Microsoft)

- .IncludeBlocked()
- .RegisteredAfter(DateTime.Now.AddDays(-1))
- .OrderByDescending(x=>x.RegisteredDate)
- $.Skip(5)$
- .Take(10)
- .ToList();

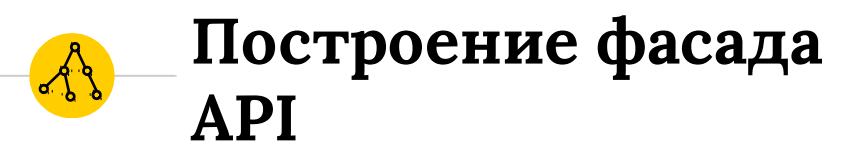

public class ApiUserService : IQueryable<ApiUser> {

 public Type ElementType => typeof(ApiUser); public Expression Expression { get; private set; } public IQueryProvider Provider { get; private set; } }

## **Построение фасада API**

public static IQueryable<ApiUser> ForCompany(this .. apiQuery, Companies company)  $\mathcal{L}$  return apiQuery.Where(x=>x.**Filter**.SupportedCompanies.Contains(company)); }

public static IQueryable<ApiUser> IncludeBlocked(this .. apiQuery) { return feedQuery.Where(x=>x.**Filter**.CanBlocked == true); }

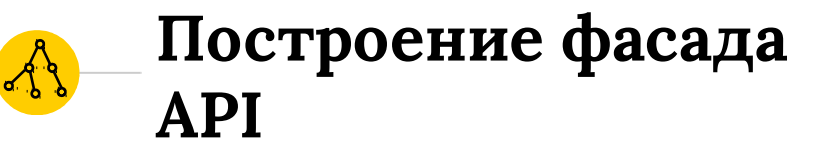

# public sealed class ApiUser { public long Id { get; set; } public string UserName { get; set; } … **internal** readonly SearchInfo **Filter** = new SearchInfo(); }

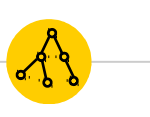

# **Построение фасада API**

var apiFacade = Container.Resolve<ApiUserService>();

var users = apiFacade.Where(x=> x.UserName.Contains("alex")) .ForCompany(Companies.Microsoft)

- .IncludeBlocked()
- .RegisteredAfter(DateTime.Now.AddDays(-1))
- .OrderByDescending(x=>x.RegisteredDate)
- $.Skip(5)$
- .Take(10)
- .**ToList()**;

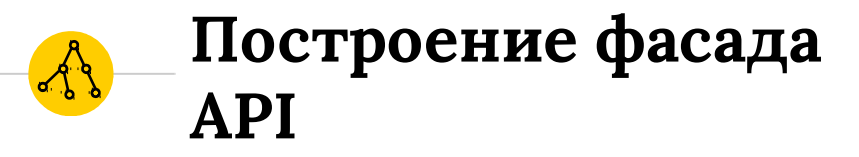

```
public class ApiUserQueryProvider
\{ public T Execute<T>(Expression expression)
  \{• VisitExpression => Search;
```

```
Построение фасада 
API
```

```
public class ApiUserExpressionVisitor : ApiUserVisitor
\left\{ \right. public override Expression VisitMethodCall(MethodCallExpression node)
  \mathbf{f} if (["Skip", "Take"].Contains(node.Method.Name))
      {
         return new ApiUserSkipTakeVisitor().Visit(node);
      }
     return base.VisitMethodCall(node);
   }
```

```
Построение фасада 
API
```

```
public class ApiUseSkipTakeVisitor : ApiUserVisitor
{
    public override Expression VisitMethodCall(MethodCallExpression node)
\overline{\mathcal{L}} this.EnsureCount(node); 
    // this.Visit => this.VisitConstant => this.count=node.value;
      if (node.Method.Name=="Skip")
\{this.Search.Skip = this.count;
      }
         return node.Arguments.First(); // rewrite node
      }
```
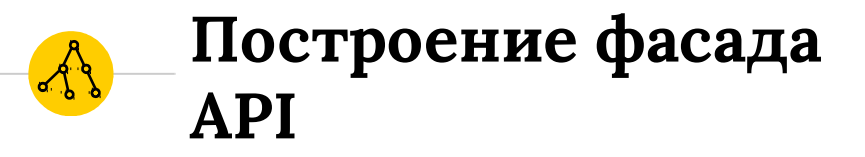

 $\{$ 

 $\mathcal{L}$ 

}

```
public class ApiUserQueryProvider
```

```
 public T Execute<T>(Expression expression)
```
- VisitExpression => Search;
- WrongUserApi.Search(Search) => DeferredEnumerator

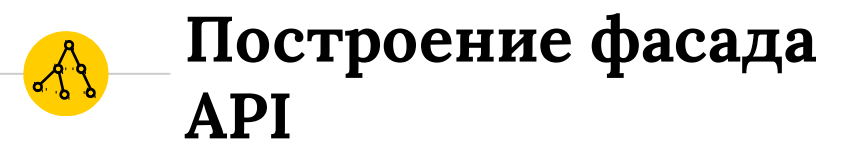

```
public class ApiUserQueryProvider
```

```
 public T Execute<T>(Expression expression)
```
- VisitExpression => Search;
- WrongUserApi.Search(Search) => DeferredEnumerator
- Is Sync?

 $\{$ 

 $\mathcal{L}$ 

}

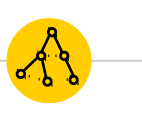

# **Построение фасада API**

var apiFacade = Container.Resolve<ApiUserService>();

var users = apiFacade.Where(x=> x.UserName.Contains("alex")) .ForCompany(Companies.Microsoft)

- .IncludeBlocked()
- .RegisteredAfter(DateTime.Now.AddDays(-1))
- .OrderByDescending(x=>x.RegisteredDate)
- $.Skip(5)$
- .Take(10)
- .**CanSync()**
- .**ToList()**;

# **Построение фасада API**

{

}

{

}

protected void NotEvaluated(MethodCallExpression node)

```
 this.AddApplier(x=>
Expression.Call(node.Method, x, node.Arguments.Last()));
```
internal IQueryable<ApiUser> GetNotEvaluated(IQueryable<ApiUser> from)

```
 Expression root = Expression.Constant(from);
    appliers.Reverse();
     foreach (var applier in appliers)
\{root = applier(root);
     }
     return Expression.Lambda(root).Compile().DynamicInvoke();
```
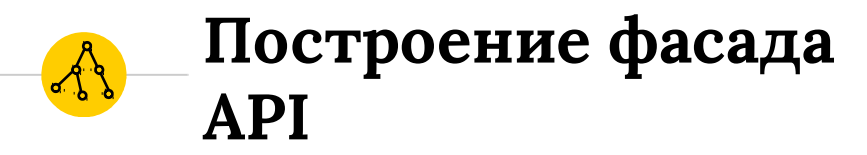

- var users  $=$  ...
	- .  $Cansync()$ ;
	- . ToList $()$ ;

System.Collections.Generic.List'1[ApiUser] .OrderByDescending( $x \Rightarrow x$ .RegisteredDate)

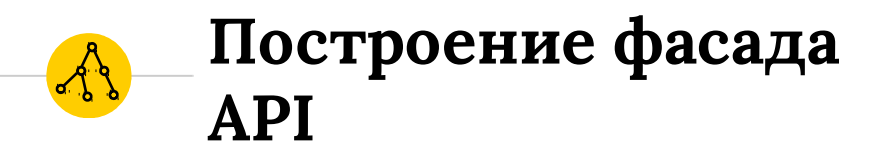

#### • Можем фильтровать запрос в момент выполнения

• Уменьшим количество сетевых запросов

• Нагрузка на память будет значительно снижена.

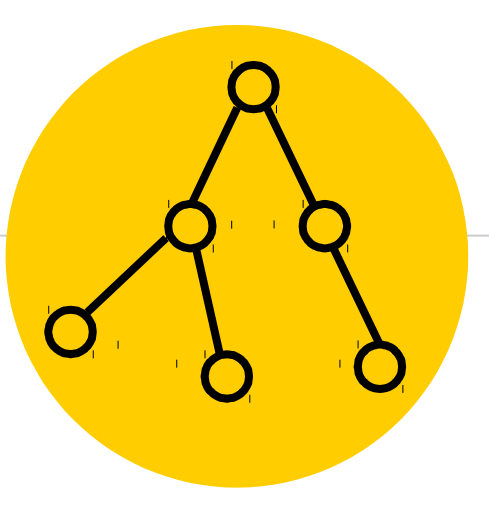

# Итоги

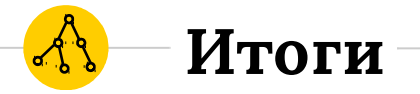

- ◉ Использование IQueryProvider избавляет от ненужных использований reflection.
- ◉ Позволяет единообразно и удобно конвертировать запросы ко внешним источникам.
- **Использование выражений позволяет создавать** удобный фасад для извлечения информации.

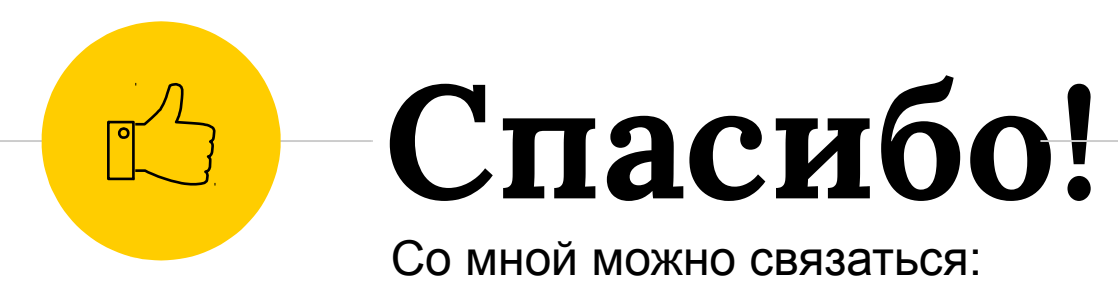

- anete.anetes@gmail.com
- https://github.com/anetegithub

API : https://github.com/barsgroup/NuGet.Querying

GraphQL : https://github.com/anetegithub/Ling.GraphQL